# **Using Linux as Hypervisor with KVM**

# **Qumranet Inc.**

#### Andrea Arcangeli [andrea@qumranet.com](mailto:andrea@qumranet.com) (some slides from Avi Kivity) CERN - Geneve 15 Sep 2008

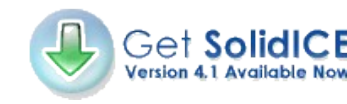

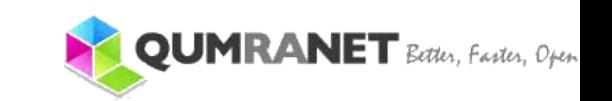

## **Agenda**

- ➢ Overview/feature list
- ➢ KVM design vs other virtualization designs
- ➢ Shadow pagetables in vmx/svm
- ➢ Integration with Linux kernel VM
- ➢ QCOW2 image format
- ➢ Paravirtualization
- ➢ Pci-passthrough

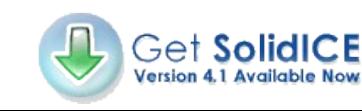

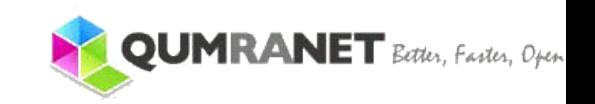

### **KVM Overview**

- ➢ KVM is a Linux kernel module that turns Linux into a hypervisor
- ➢ Requires hardware virtualization extensions egrep 'vmx|svm' /proc/cpuinfo
- ➢ Supports multiple architectures: x86 (32- and 64 bit) s390 (mainframes), PowerPC, ia64 (Itanium)
- ➢ Competitive performance and feature set
- ➢ Advanced memory management (full swapping)
- ➢ Supports nested full virtualization on SVM (AMD)

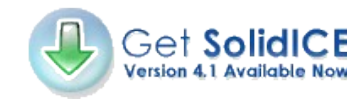

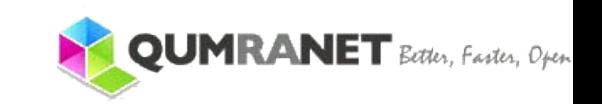

### **KVM Features**

- ➢ NPT/EPT support (server boost)
- ➢ KSM (share memory with COW)
- ➢ Disk image cloning, sharing, snapshot
- ➢ Ballooning
- ➢ Live migration (nfs as shared storage)
- ➢ Save and restore VM
- ➢ Virtio paravirtualization
- ➢ PCI-passthrough VT-D/IOMMU support

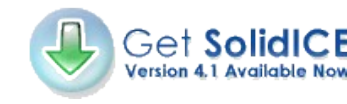

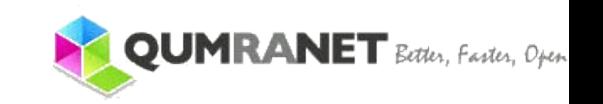

# **KVM Philosophy**

- ➢ Reuse Linux code as much as possible
- ➢ Focus on virtualization only, leave other things to respective developers
	- ➢ VM
	- ➢ cpu scheduler
	- ➢ Drivers
	- ➢ Numa
	- ➢ Powermanagement
- ➢ Integrate well into existing infrastructure
	- ➢ just a kernel module

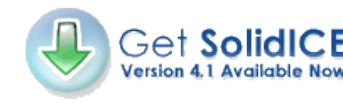

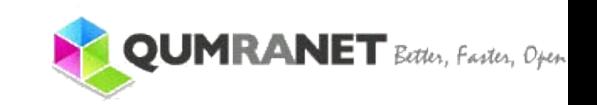

#### **Some closed source proprietary VM design**

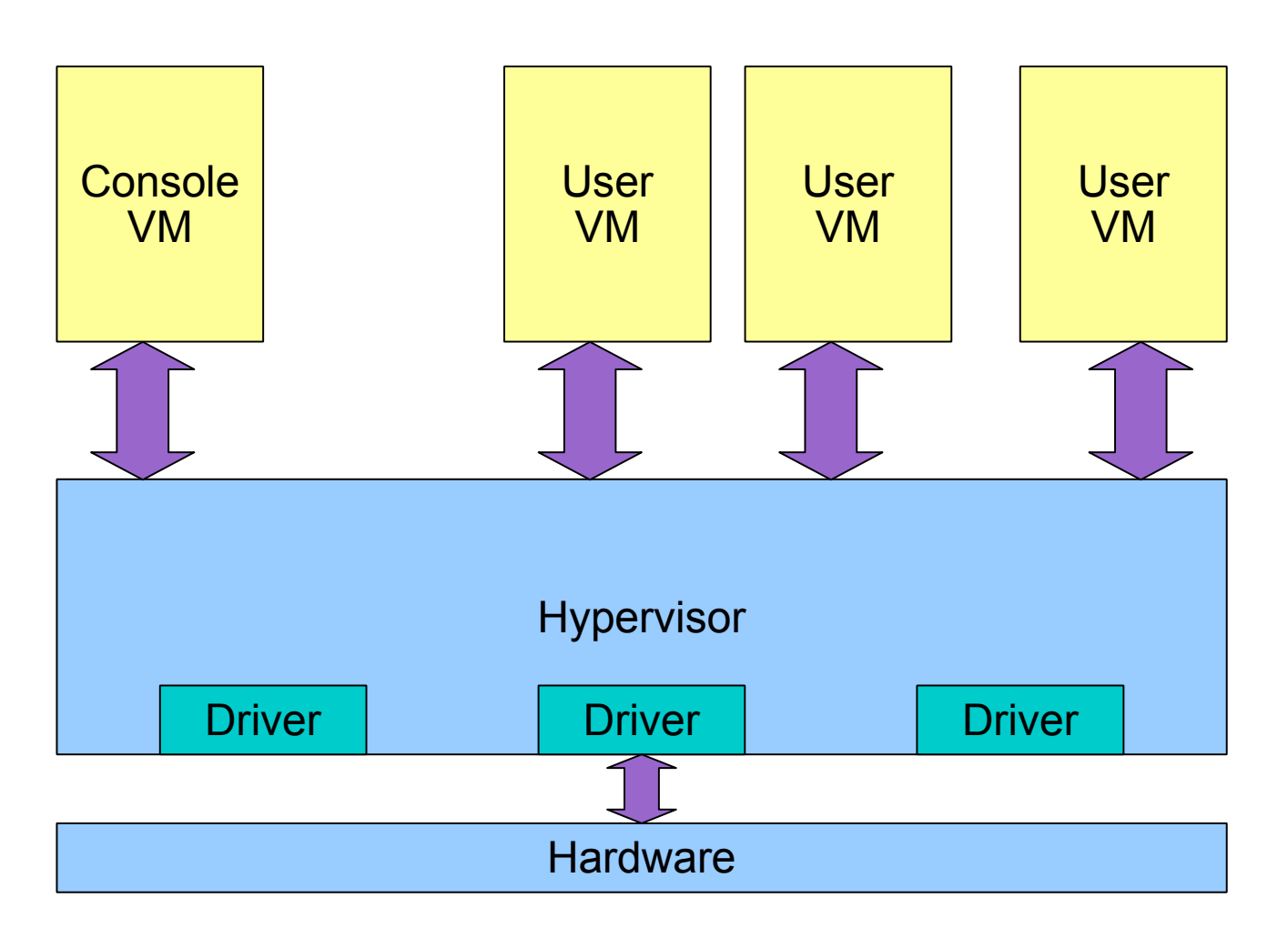

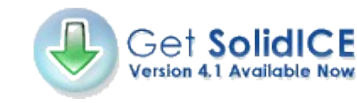

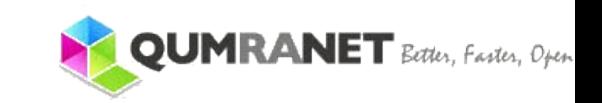

#### **xen design**

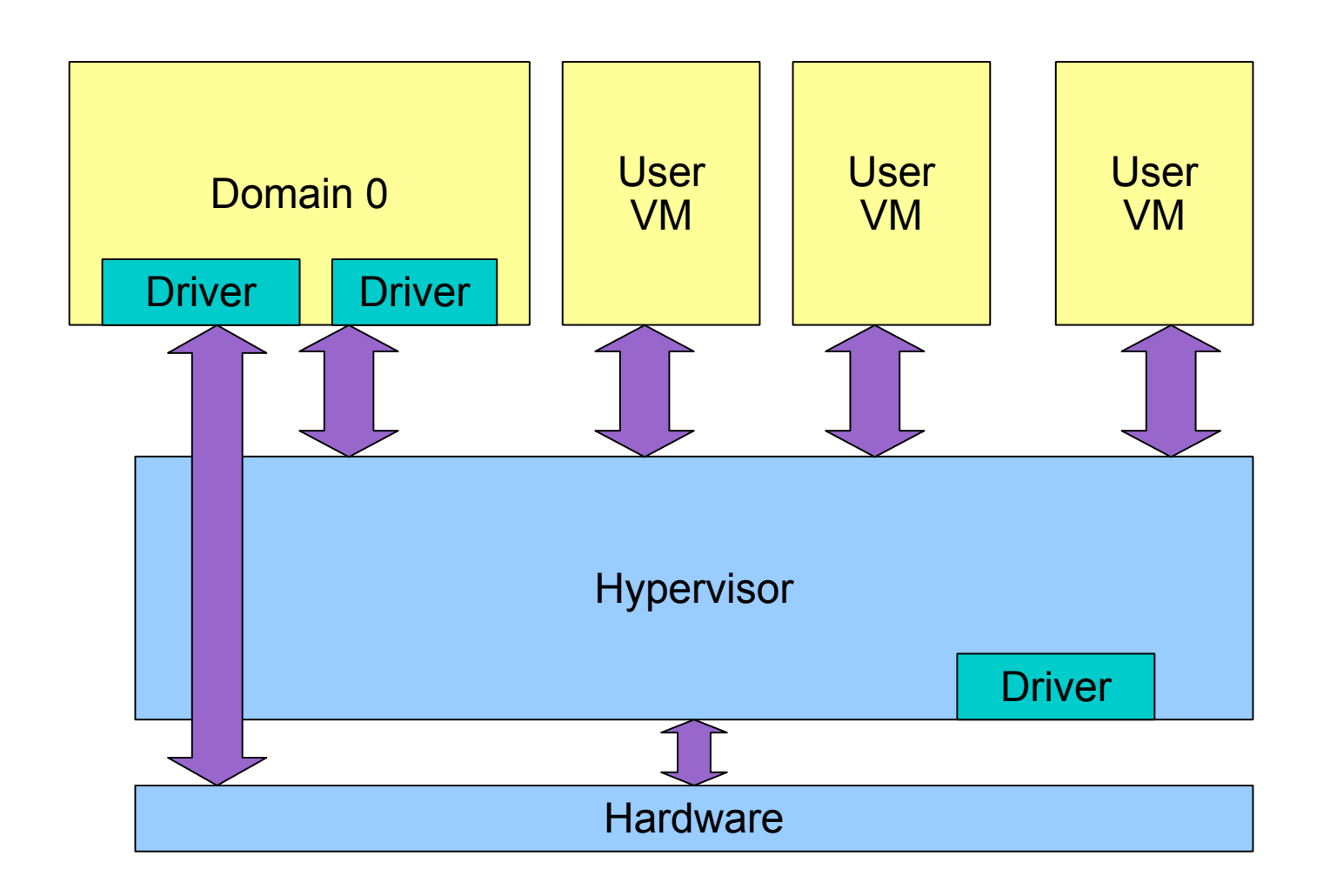

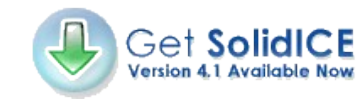

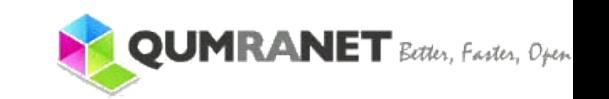

## **KVM design... way to go!!**

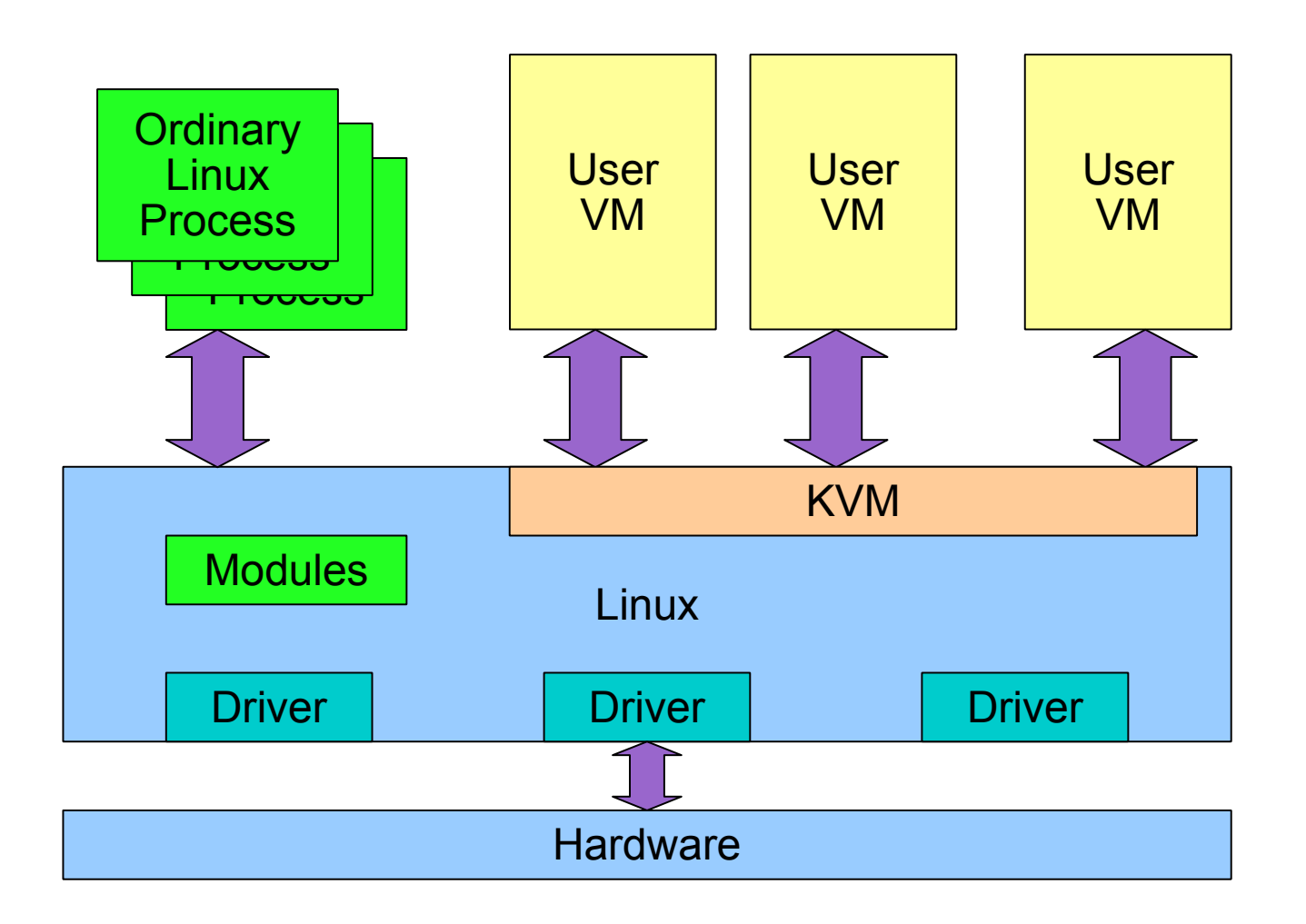

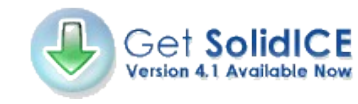

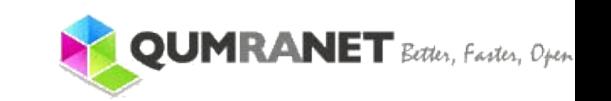

#### **KVM task model**

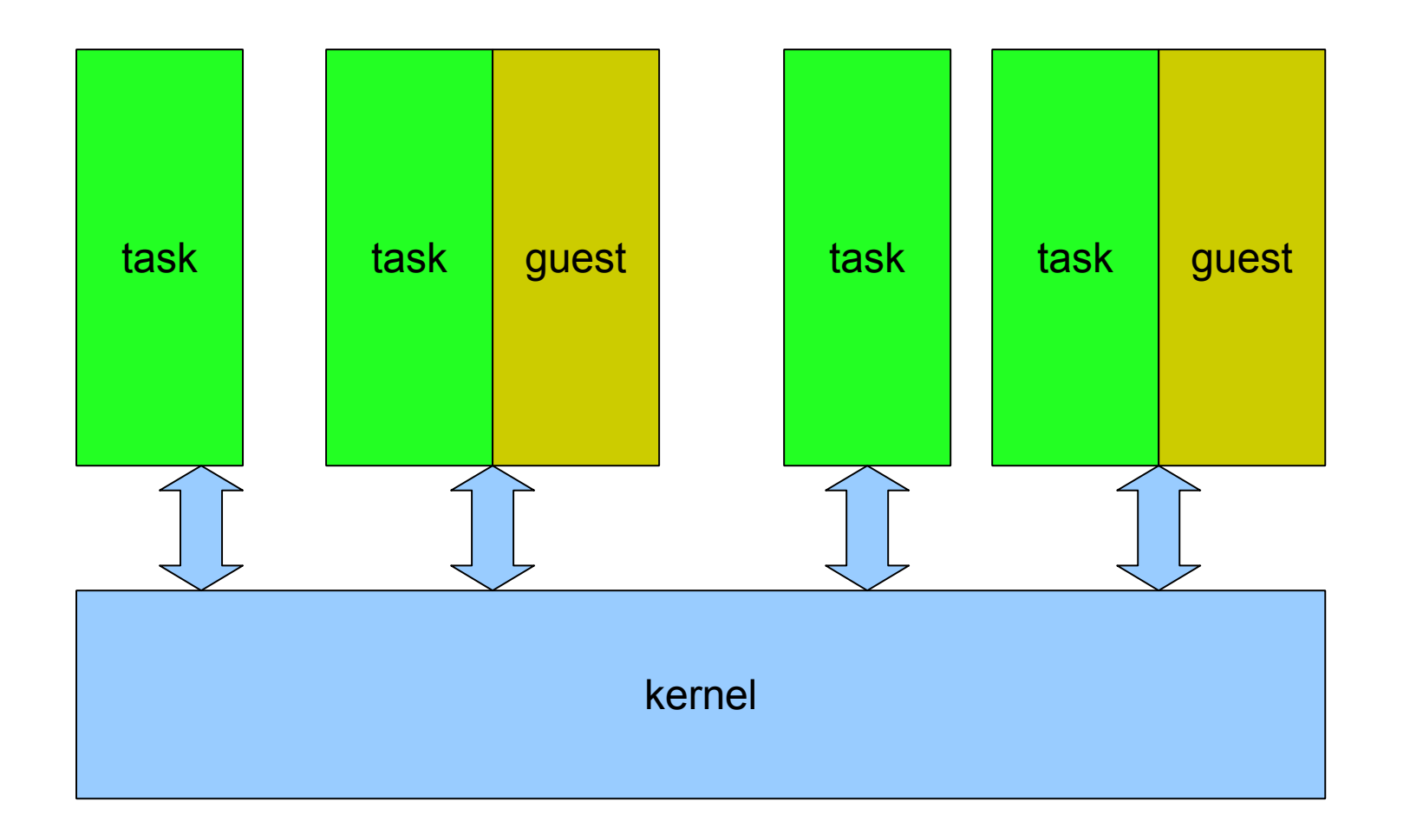

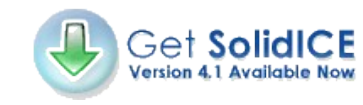

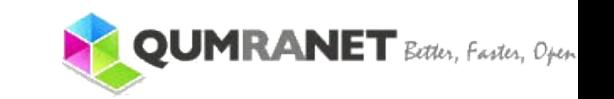

# **KVM gust mode**

- ➢ Three modes for thread execution instead of the traditional two:
	- ➢ User mode
	- ➢ Kernel mode
	- ➢ Guest mode (new!)
- ➢ A virtual CPU is implemented using a Linux thread (each thread has its own guest mode)
- ➢ The Linux scheduler is responsible for scheduling a virtual cpu, as it is a normal thread

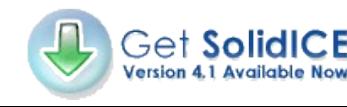

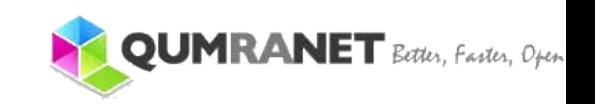

### **KVM userland <-> KVM kernel**

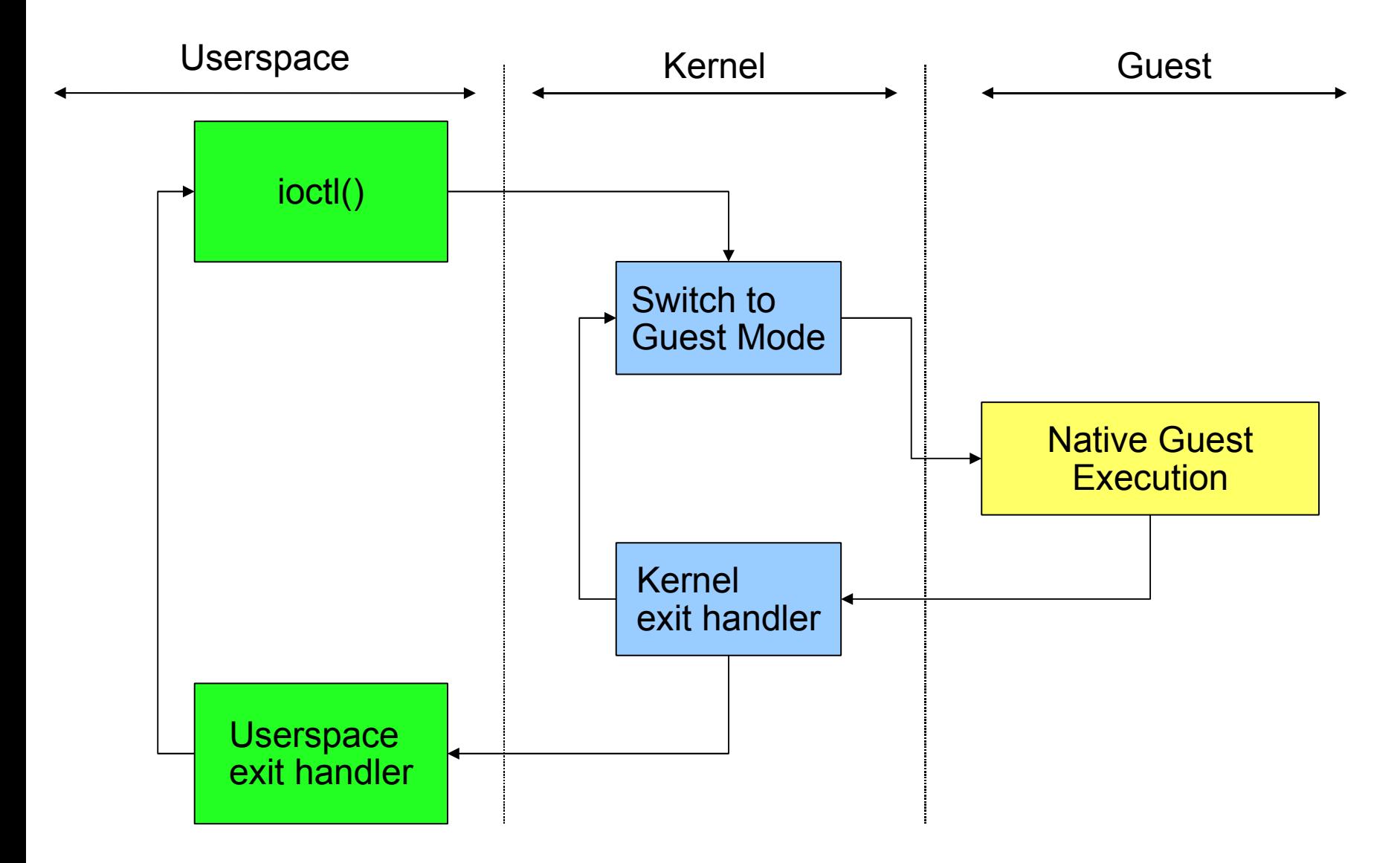

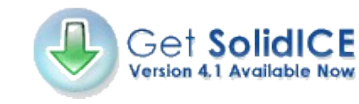

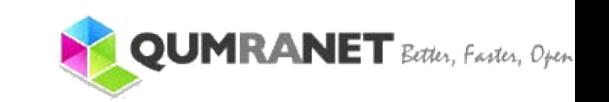

## **KVM emulation**

- ➢ Most code executes natively but there is instruction emulation (interpreted) in these cases: ➢ wrprotect shadow pagetable faults (will mostly go away with out-of-sync)
	- ➢ MMIO on emulated devices
	- ➢ Big real mode on vmx (vmx has no real mode support, and vm86 misses the big real mode)
- ➢ Emulator is in the kernel to avoid round trip to userland and to support well SMP
- ➢ Because of big real mode emulator tries to emulate most instructions

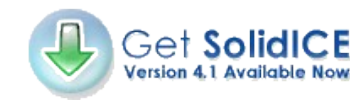

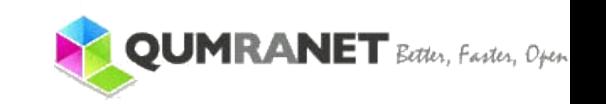

## **KVM process memory layout**

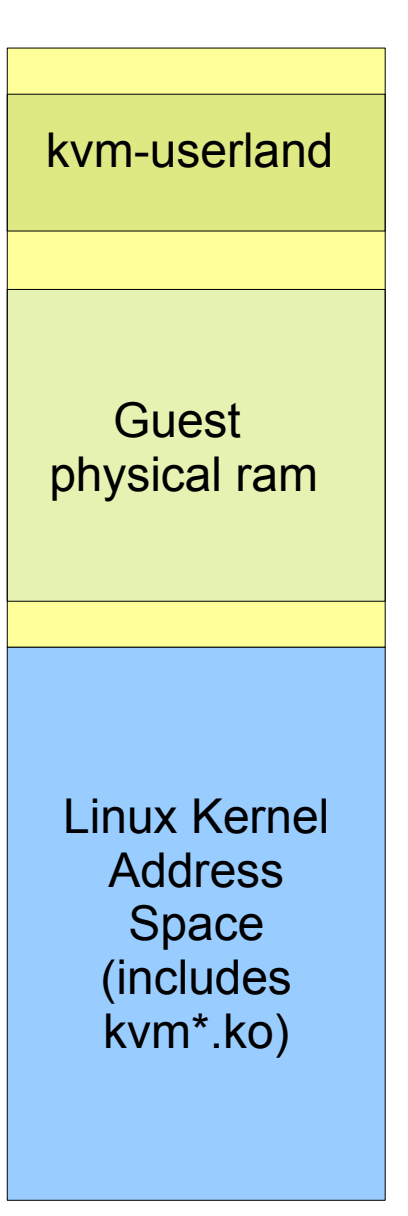

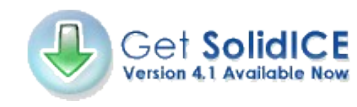

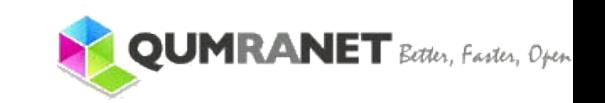

# **KVM page fault and sptes**

- ➢ As the CPU enters guest mode, the KVM page fault will be invoked and it'll establish the shadow pagetables
- ➢ Shadow pagetables simulates a secondary TLB refilled by software
- ➢ The primary TLB maps "host virtual" to "host physical"
- ➢ Shadow pagetables map "guest virtual" to "host physical"
- ➢ To establish sptes KVM must do "guest virtual" -> "guest physical" -> "host virtual" -> "host physical"

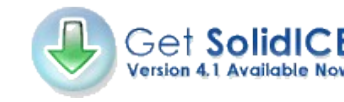

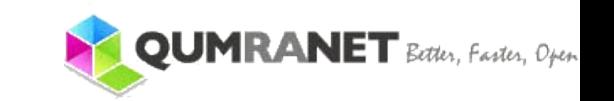

## **VM layout with sptes**

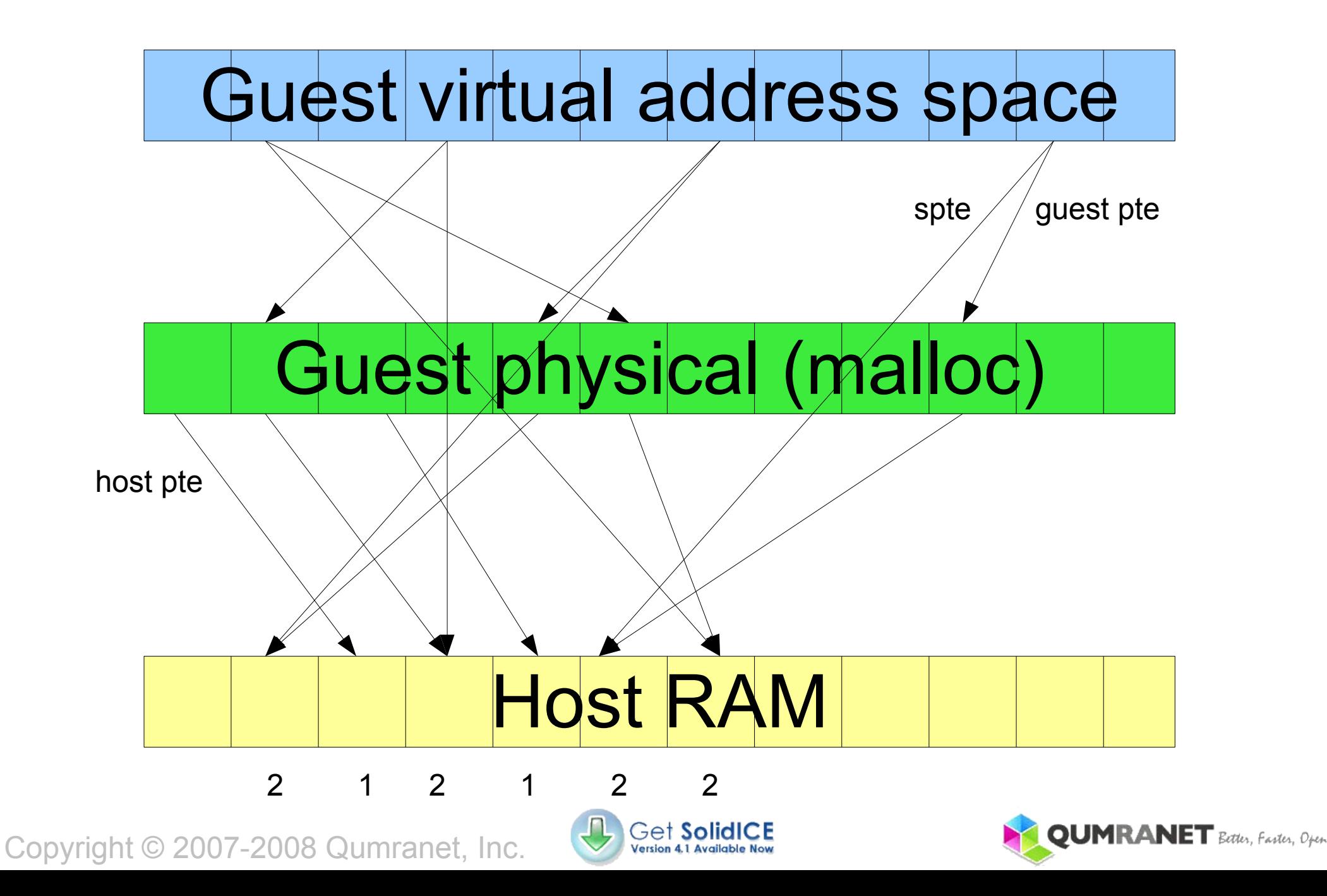

## **Guest virtual changes**

- ➢ When guest virtual changes the shadow pagetable must change
- ➢ KVM caches shadow pagetables if guest pte wasn't modified:
	- ➢ Not like the hardware TLB that would throw away all information when guest issues a TLB flush
- ➢ Frequent pte changes in the guest requires many VM-exits and shadow pagetable mangling
- ➢ EPT/NPT shadow paging extension avoids all the guest pte mangling virtualization overhead by allowing shadow pagetables to map "guest physical" to "host physical"  $\mathsf{ANET}$  Better, Faster, Open Copyright © 2007-2008 Qumranet, Inc.

## **VM layout with EPT/NPT sptes**

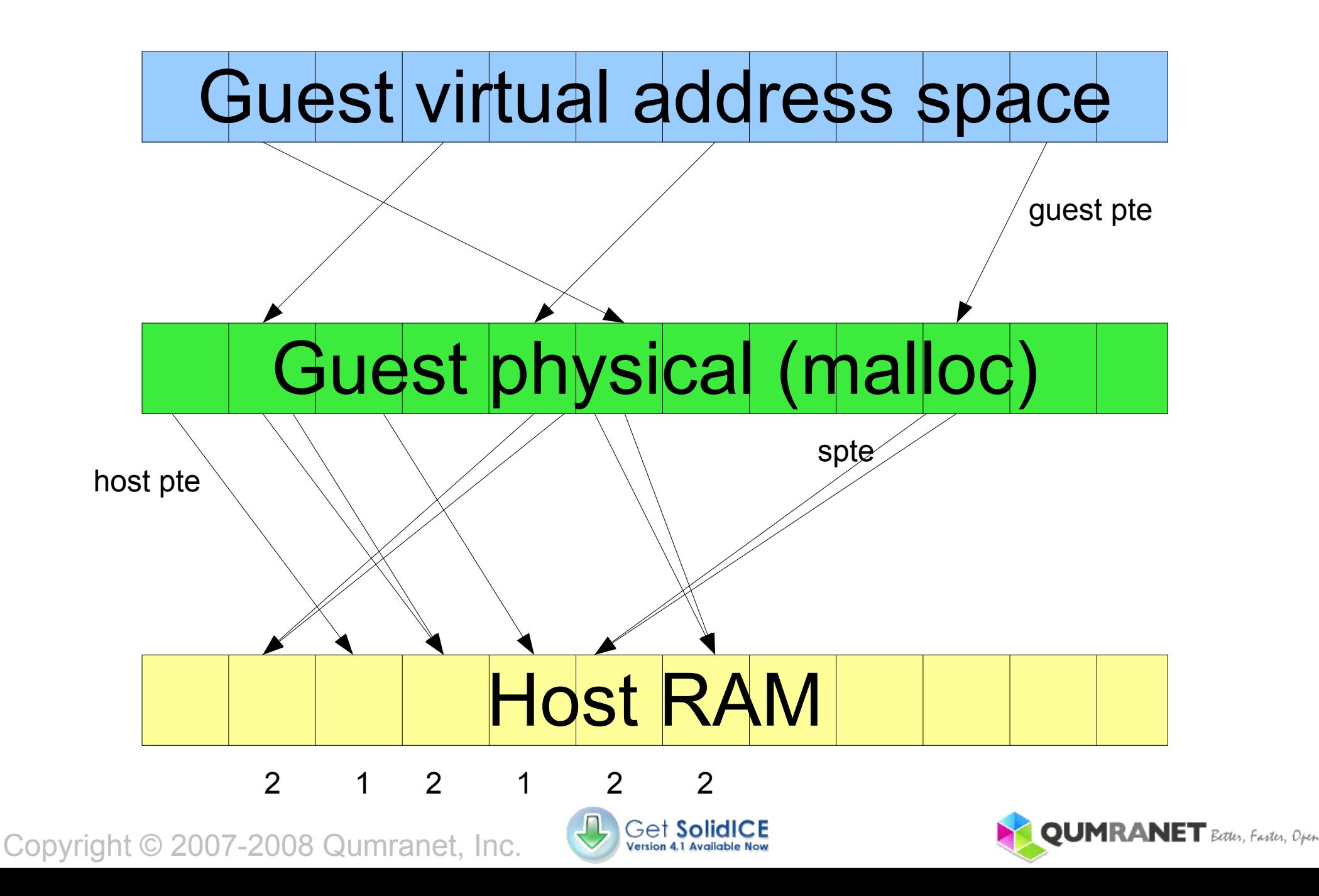

## **EPT/NTP and computing**

- ➢ There are two hardware TLB: ➢ primary for host: refilled by host ptes
	- ➢ secondary for guest: refilled by shadow ptes
- ➢ When a guest TLB miss occurs:
	- ➢ regular shadow pagetables maps the "guest virtual" to "host physical" and secondary TLB is filled by hardware in 4 memory accesses
	- ➢ With EPT/NTP the shadow pagetable maps "host virtual" to "host physical" so harware will have to walk "guest virtual" to "guest physical" first. Each guest pte read requires 5 reads and total will be 20 memory accesses for each TLB miss

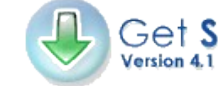

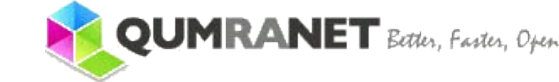

## **EPT/NTP runtime switch?**

- ➢ Regular shadow paging might be faster for number crunching with a thread per-cpu and not much guest VM activity
- ➢ EPT/NPT will surely be much faster for databases or similar apps as it eliminates lots of VM exits
	- ➢ NOTE: I/O activity is not relevant with regard to shadow paging
- ➢ Benchmarks are needed
- ➢ It's also possible for KVM to autodetect the workload and switch from regular shadow paging to NPT/EPT at runtime automatically

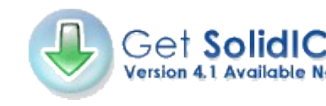

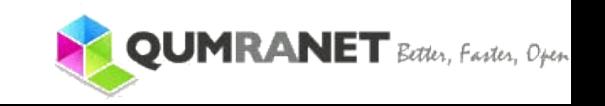

# **Linux Kernel integration**

- ➢ Preempt notifiers:
	- ➢ CPU doesn't fully exit guest mode if scheduler invocation doesn't switch the task in the CPU
- ➢ MMU notifier:
	- ➢ Makes the guest physical ram totally swappable
	- ➢ Provides transparent aging and unmapping methods to remove secondary MMU references
	- ➢ Generic infrastructure: fits all kind of secondary MMUs, not just the KVM usage
	- ➢ Multiple secondary MMUs can work on the same "mm" simultaneously without interference

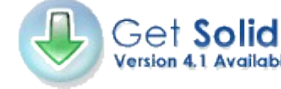

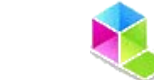

### **MMU notifier**

- ➢ Linux doesn't know anything about the KVM MMU
- ➢ But the core Linux VM needs to:
	- ➢ Flush shadow page table entries when it swaps out a page (or migrates it, or inflates the balloon...)
	- ➢ Query the pte accessed bit to determine the age of a page to decide if it's part of the working set
- ➢ Every time Linux changes the primary MMU it notifies the secondary MMU drivers
- ➢ KVM ensures all relevant shadow pagetables are zapped before the MMU notifier method returns

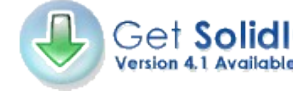

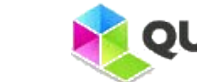

#### **QCOW2 format**

- ➢ Divides the logical volume size in clusters
- ➢ Appends newly written blocks to the qcow2 image
	- ➢ Raw images also allocate blocks only after writes (holes), but the file size fixed
	- ➢ cp/scp/rsync by default won't recreate holes in destination, so small file is more user friendly
- ➢ Allows cloning an image with indefinite levels (qcow2 code is recursive)
	- ➢ All parent images must be readonly, child is COW
- ➢ Snapshots are qcow2 images created on temporary files (changes be flushed to parent) Copyright © 2007-2008 Qumranet, Inc.

## **KVM Paravirtualization**

- ➢ Emulated devices are the default with KVM/QEMU but they're slower
- ➢ MMIO accesses are emulated and they require an exit all the way down to userland if the driver is running in the I/O thread kvm-userland context
- ➢ This can result in dozen of exists for each packet delivered
- ➢ Paravirtualization is provided by the linux guest common code with a generic driver infrastructure
- ➢ KVM provides the paravirt support so the guest will enable paravirtualization during boot

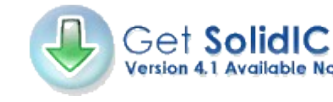

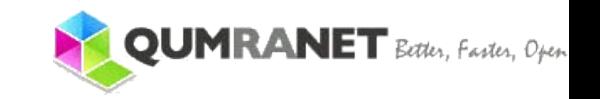

# **KVM with Linux virtio**

#### ➢ Timer

➢ More robust to get the time from the host with the equivalent of gettimeofday than to emulate PIT/HPET/RTC

 $>1/O$ 

➢ Avoids IDE/SCSI emulation (still has to go to userland for qcow2 etc..)

#### ➢ Networking

➢ A single VM-exit can deliver the packet to the virtio network device, can support GSO to deliver multiple packets in one exit, can run zerocopy

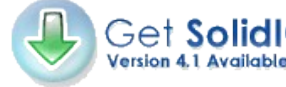

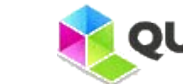

# **PCI passthrough**

- ➢ New hardware provides VT-d/IOMMU to prevent PCI devices to DMA anywhere they want in RAM
- ➢ VT-d/IOMMU allow to securely associate a PCI device to a VM without risking to destabilize host kernel or other guests
- ➢ Without VT-d/IOMMU for pci-passthrough to work (insecurely):
	- ➢ the spte mappings must become an identity
	- ➢ pvdma must be supported by the guest
- ➢ VT-d/IOMMU also requires pvdma support to allow swapping (if guest is malicious the VM will be killed when VT-d throws an async exception) Copyright © 2007-2008 Qumranet, Inc.

# **KVM ideal for cloud computing**

- ➢ VDE virtual distributed ethernet can be bridged or routed to the real ethernet
- ➢ Using tap-fd it's possible to create a p2p encrypted mac-enforced (or routed) secure virtual ethernet
- ➢ Qcow2 base image distributed to all clients
- ➢ Applications unpacked at boot on top of qcow2 base image, or distributed as child images
- ➢ Transparent environment
- ➢ Would like to run KVM on end user workstations with CPUShare to create lots of VM on demand and an omogeneous environemnt

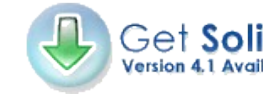

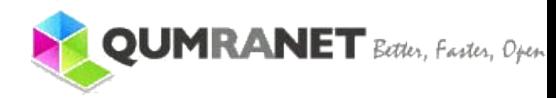

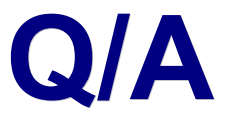

#### ➢ You're very welcome!

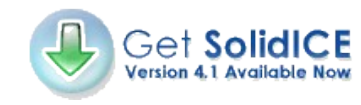

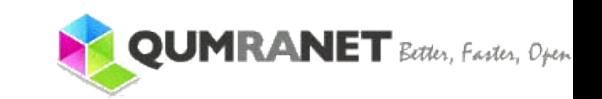